# The Permute Package

# Copyright 1997–1999 by Carsten Heinz

# Version 0.12 **Abstract**

The permute package inputs, outputs and composes permutations. For example,  $\phi_{(123)}\circ\phi_{(321)} = \phi_{(123)(321)}\$  produces  $(123) \circ (132) = id$ . A misleading example is  $(a \dots z) \circ (z \dots a) = id$  printed via  $(\a\ldots z)\circ(z\ldots a)=\phi({a\ldots z)(z\ldots a)}$  = misleading since the package doesn't care about the human interpretation of  $\alpha$ ,  $\beta$ ,  $\beta$ 

# **1 User's guide**

# **1.1 Software license**

permute.dtx and permute.ins and all files generated from these files are referred to as 'the permute package'. It is distributed under the terms of the LAT<sub>EX</sub> Project Public License from CTAN archives in directory macros/latex/base/lppl.txt. Either version 1.0 or, at your option, any later version. The use of the package is completely free.

Permission is granted to modify the permute package. You are not allowed to distribute any changed version of the package, neither under the same name nor under a different one.

Send comments, ideas and bug reports via electronic mail to cheinz@gmx.de.

## **1.2 Installation**

1. Following the TEX directory structure (TDS) you should put the files of the package into directories as follows:

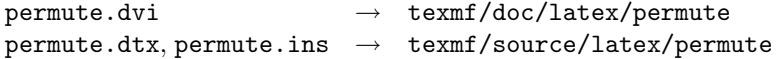

Of course, you need not to use the TDS. Simply adjust the directories below.

- 2. Create the directory texmf/tex/latex/permute.
- 3. Change the working directory to texmf/source/latex/permute and run permute.ins through TEX.
- 4. Move the generated file to texmf/tex/latex/permute if this is not already done.
- 5. If your TEX implementation uses a filename database, update it.

### **1.3 Input and output formats**

**General notation.** First we restrict ourselves to  $S_1, \ldots, S_9$ :

$$
S_n := \{f : \{1, ..., n\} \to \{1, ..., n\} | f
$$
 is one-to-one and onto\}.

A permutation  $f \in S_n$  can be written **verbose** as an explicit sequence of preimage/image pairs like this:

$$
f = \begin{pmatrix} 1 & 2 & \dots & n \\ f(1) & f(2) & \dots & f(n) \end{pmatrix}.
$$

A permutation  $\sigma$  is a **cycle** and written  $\sigma = (x_1 x_2 \dots x_k)$  if and only if there are distinct numbers  $x_1, x_2, \ldots, x_k \in \{1, \ldots, n\}$  satisfying

$$
\begin{array}{rcl}\n\sigma(x_i) & = & x_{i+1} & \text{for all } 1 \leq i < k \\
\sigma(x_k) & = & x_1 & \text{for all } x \in \{1, \dots, n\} \setminus \{x_1, \dots, x_k\}.\n\end{array}
$$

This means that a cycle  $(x_1x_2...x_k)$  maps  $x_1$  to  $x_2, x_2$  to  $x_3, ..., x_k$  back to  $x_1$ , and fixes all other elements. Each permutation in  $S_n$  can be written as a composition of cycles, for example  $\binom{1}{2}$   $\frac{2}{1}$   $\frac{3}{5}$   $\frac{4}{4}$   $\binom{5}{2}$  = (12) $\circ$ (354) = (12)(354)—we leave out the "∘". Note that  $S_n$  is not commutative in general and that we compose from the right to the left. In the example 3 is mapped to 5 and then 5 stays 5 since unchanged by (12).

**Input formats.** If you want to enter a permutation cycle based, just write the cycles after each other.  $(12)(354)$  would be legal; there must not be a \circ in between. The verbose input format lists all pre-image/image pairs without any separators, but a space is allowed in between. The permutation above could also be entered as 12 21 35 43 54. The package distinguishes the two formats by looking at the first token: If and only if it's a left parenthesis, the package accepts cycles.

Now we drop the restriction  $n \leq 9$  and the limitation of permuting numbers: we can do it with nearly arbitrary (token) strings. To enter a string as pre-image, image or inside a cycle, enclose the string in braces. That's all! For example, I typed

# $1\{f(1)\}$   $2\{f(2)\}$  \ldots\ldots n{f(n)}

for  $\begin{pmatrix} 1 & 2 & \dots & n \\ f(1) & f(2) & \dots & f(n) \end{pmatrix}$ , which actually isn't a permutation at all.

In the sequel  $\langle pmt \rangle$  means either a verbose sequence or a sequence of cycles. *Do not use* \empty *or* \relax *or equivalent definitions inside pmt*.

**Output formats.** The package provides a cycle based and two verbose output formats. Some of the commands described below have an optional *print order* argument. Now let  $\langle print\ order \rangle$  equal  $n_1 n_2 \ldots n_k$  where each  $n_i$  is a single token or a braced string. If  $n_i$  and  $n_{i+1}$  both appear in a permutation and appear in different cycles, then the cycle containing  $n_i$  is printed first. Moreover the cycle starts with the element  $n_i$ . Cycles not covered by  $\langle print\ order\rangle$  are printed as they appear in the internal data format. Some examples on printing  $(12)(34)(56)$ :

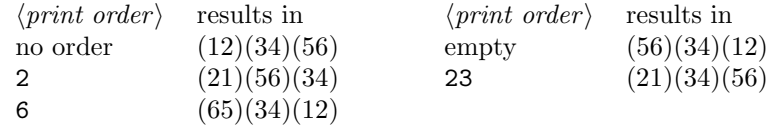

All results represent the same permutation. Note the difference between 'no order' and 'empty': The package uses a standard order if you don't request a special one.

There is some danger if you want to use a *single token string* as  $\langle print\ order \rangle$ . In this case you must enclose the string in *two level* of braces. Use *print order* ={{one}} to control ({one}{two})({two}{three})({three}{four}), for example. Since T<sub>EX</sub> discards one group level, {one} would lead to the order o, n, e. However,  $\langle print\ order \rangle = \{one\}$  {two} needs no extra braces.

For the verbose output formats,  $\langle print\ order\rangle$  plays the role of domain. The package uses exactly the elements and order, i.e. all pre-images not appearing in  $\langle print\ order\rangle$  are not printed, and we assume image=pre-image if pre-image appears in  $\langle print\ order\rangle$  but not in the permutation. Some examples on printing 1 $\{f(1)\}$  2 $\{f(2)\}$  \ldots\ldots n $\{f(n)\}$ :

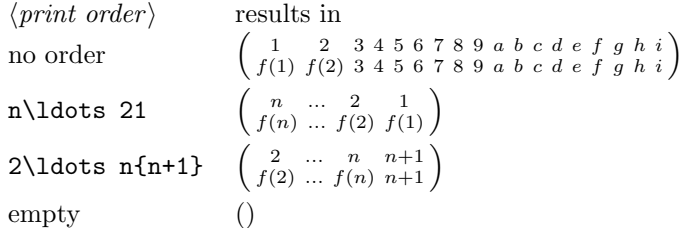

The first example doesn't print '...' and ' $f(n)$ ' since the pre-images '...' and 'n' don't appear in the standard printing order (which is the domain here). But it shows image=pre-image pairs not in the permutation since the standard domain defines the elements as pre-images.

Note: (a) The (full) verbose format uses math mode and the T<sub>E</sub>X-primitive \atop. The latter causes a warning if used together with amsmath.sty. (b) The package defines a short verbose output format, too. It prints the row of images only. Don't take it for the cycle based format!

Finally, some commands also have a star-form which separate the output like this: (1 2 3 4). It is useful if you use strings instead of numbers, for example the permutation (one two three four) is printed with a \*-command.

# **1.4 User commands**

 $\mathrm{F}[*][[\langle print\ order\rangle]]{\langle pmt\rangle}$ 

calculates the composition of the cycles (if any) and prints the permutation: \pmt{(12)(23)(34)} prints (1234) and \pmt{12 23 34 41} gives (1234). Note that this command outputs cycles only. Some examples:

 $\pm$ {(12)(34)(56)} prints (12)(34)(56) \pmt\*[2]{(12)(34)(56)} prints (2 1)(5 6)(3 4) \pmt [23] {(12)(34)(56)} prints (21)(34)(56) \pmt\*[6]{(12)(34)(56)} prints (6 5)(3 4)(1 2)

The macro \pmtprintorder contains the standard printing order, see 1.5.

# $\mathcal{F}[\lfloor \sqrt{rint order} \rfloor] \{\langle pmt \rangle\}$

prints a verbose form of the permutation. The commands \pmtvshorttrue and \pmtvshortfalse controls whether the package prints only the row of images or the full pre-image/image format.

 $\mathcal{E}[[|p|] \leq \frac{1}{\{list \ of \ p|m} \}$ 

\pmtvtable[\*][[*print order* ]]{*list of pmts*}{*list of pmts*}

 $\overline{1}$ 

The commands compose each  $\sigma_1$  of the first list with each  $\sigma_2$  of the second list and write the result  $\sigma_1 \circ \sigma_2$  in row  $\sigma_1$  and column  $\sigma_2$ . For example,

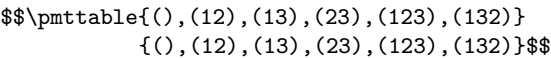

creates

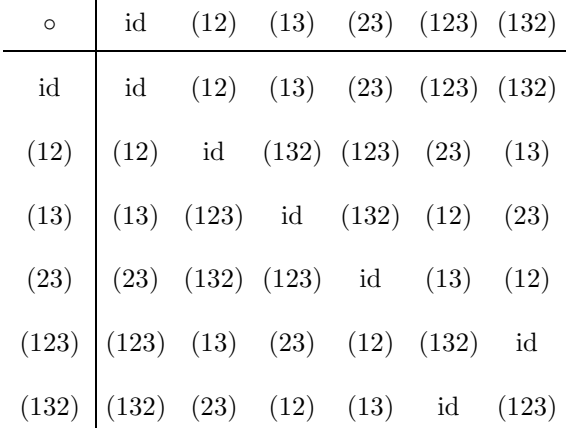

'()' stands for the identity map here. *Do not write*  $\partial$ , (12),... You may write \pmttable{(12),(123)}{(),(23),(123),(132)} to typeset a piece of the table or use \pmtvtable to print all permutations verbose. The optional arguments effect all printed permutations.

If you create really big tables like the one of  $S_5$ , you surely want to cut the whole table in pieces and produce subtables on different pages. This leads to alignment problems since the first column on the first page need not to have the width of the first column on the second page. Bad luck!

Now we discuss how to calculate with the permute package. Let *current pmt* denote the (internal) current permutation and  $\langle name \rangle$  another internal (stored) permutation.

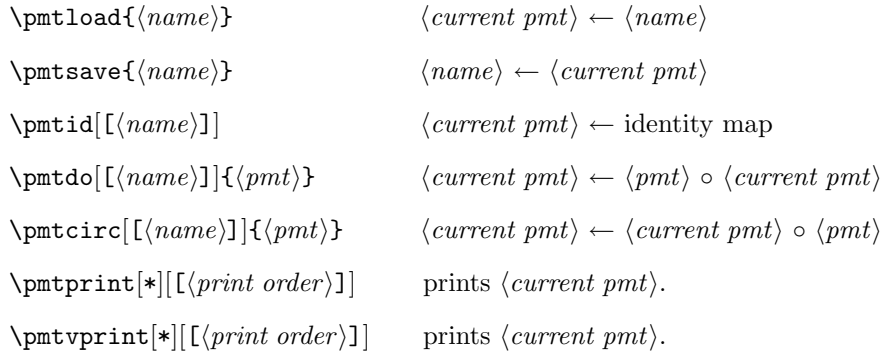

\pmtimageof[[*name*]]{*pre-image*}

prints image of  $\langle pre\text{-}image \rangle$  under  $\langle current \text{ }pm1 \rangle$ .

```
\pmtpreimageof[[name]]{image}
```
prints pre-image of  $\langle image \rangle$  under  $\langle current \ pmt \rangle$ .

If you use any optional  $[\langle name \rangle]$ , this permutation replaces  $\langle current \ pmt \rangle$ . For example,  $\partial$  is the permutation a to be the identity map or  $\mathcal{D}$   $\{\pm\}$  performs  $a \leftarrow \langle pmt \rangle \circ a$ .

Finally examples which all print the result of  $\begin{pmatrix} 1 & \cdots & k & l & \cdots & n \\ f(1) & \cdots & f(k) & f(l) & \cdots & f(n) \end{pmatrix} \circ (kl)$ , namely  $\begin{pmatrix} 1 & \dots & k & l & \dots & n \\ f(1) & \dots & f(l) & f(k) & \dots & f(n) \end{pmatrix}$ .

```
\pmtid
\pmod{1{f(1)} \ldots k{f(k)} 1{f(1)} \ldots n{f(n)}\pmtcirc{(kl)}
\pmtvprint[1\ldots kl\ldots n]
```

```
\pmtid
\pmtdo{(kl)}
\phi{1{f(1)} k{f(k)} 1{f(1)} n{f(n)}\pmtvprint[1\ldots kl\ldots n]
```
We can drop the two **\ldots** pairs (also in the first example) since image and pre-image are equal.

# **1.5 Parameters**

## \pmtprintorder

contains the standard printing order which is used whenever you leave out or forget the optional *(print order)* argument. By default it contains the sequence 123456789abcdefghi. You may adjust it to your needs, for example, \renewcommand\*\pmtprintorder{123456} if you work with  $S_6$ . This is especially good if you use the verbose printing format. You can forget the optional  $\langle print\ order\rangle$  in this case:

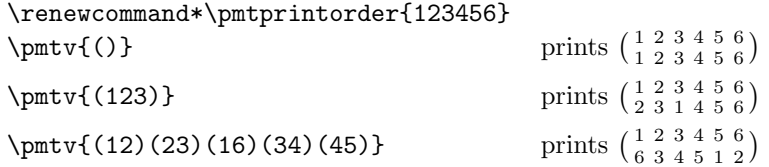

### \pmtseparator

contains the separator used for the optional star. By default it is a space:  $\newcommand*{}{pmtseparator{ }$ . Since it's not a backslashed space  $\_$ , it is ignored in math mode, in particular in the verbose output format. But you may write \renewcommand\*\pmtseparator{\ }.

#### \pmtidname

contains the string which is printed in the cycle based format if a permutation is the identity map. It is predefined via \newcommand\*\pmtidname{id}.

#### \pmtldelim

### \pmtrdelim

contain the left respectively right delimiter for the verbose format. \left( and \right) are used by default.

#### \pmttableborders

contains lt which makes a left border column and a top border line. You may redefine it to be empty or to contain l, t, lt or tl.

#### \pmtarraystretch

contains 2 and is used as \arraystretch for the table. You may write \renewcommand\*\pmtarraystretch{1.3} and get more compact tables:

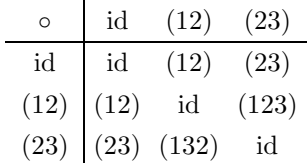